### **SubtitleTrimmer Crack 2022 [New]**

# **Download**

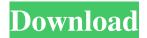

SubtitleTrimmer Crack + [32|64bit] (Updated 2022)

SubtitleTrimmer Download With Full Crack is an easy to use subtitles editor. You can cut parts from the subtitles file the same position you deleted your movie. You can extract (read) your lost subtitles from the lost movie file. SubtitleTrimmer Crack Keygen features: Cut out parts from the subtitles file Extract your lost subtitles from the lost movie file Time Correction Read on Lost subtitles file Read on Lost movie file Automatically start next movie when video ends View

1/10

information in Help window Choose cut out text color Cut out subtitles by mouse click Save your settings as profile MovieConverterDescription: MovieConverter is a small software program that will convert your videos (movies) in both SD and HD quality. It will convert your videos with just few clicks and it will do the trick. MovieConverter Features: MovieConverter is a small software program that will convert your videos (movies) in both SD and HD quality. It will convert your videos with just few clicks and it will do the trick. MovieConverter Features: LenovoFixDescription: Offers you a safe, professional and easy way to solve most of your Lenovo PC problems. This program consists of several useful utilities, including Quick Run, Lenovo PC Fix, Lenovo Troubleshooter, Lenovo Workaround, Solution Navigator and Lenovo Remove. Offers you a safe, professional and easy way to solve most of your Lenovo PC problems. This program consists of several useful utilities, including Quick Run, Lenovo PC Fix, Lenovo Troubleshooter, Lenovo Workaround, Solution Navigator and Lenovo Remove. Lenovo Super Speed Network Cd Description: Lenovo Super Speed Network Cd lets you search for and

download the latest drivers for your Lenovo laptop, notebook or desktop. Just enter your model or computer's serial number, and you will find all of the most recent drivers. Lenovo Super Speed Network Cd lets you search for and download the latest drivers for your Lenovo laptop, notebook or desktop. Just enter your model or computer's serial number, and you will find all of the most recent drivers. Lenovo System Update Diagnostic ToolDescription: Lenovo System Update Diagnostic Tool is a simple diagnostic tool for Lenovo laptops and notebooks. It allows you to scan and recover the Lenovo system files. Lenovo System Update Diagnostic Tool is a simple diagnostic tool for Lenovo laptops and notebooks. It allows you to scan and recover

#### **SubtitleTrimmer Crack Keygen Full Version**

The SubtitleTrimmer Cracked 2022 Latest Version application was designed to take out parts from the subtitles file exactly the same position you deleted your movie. (and makes the needed time corrections, of course) Based on a standard Windows system, the

application has a user-friendly interface and the main advantage is that you can keep your original subtitles file, and replace it with the new one. Program options: In the Settings dialog, you can specify the start and end positions of your subtitle clip. You can also limit the search in time: from the beginning to the end or from the beginning to a specified time, and so on. Userfriendly interface: The program is easy to use: you can use an innovative visualization mode or you can enter manually the start and end positions of your clip. You can also specify in which order to search the clip. Special features: This version includes most of the most commonly used standard settings, but also several custom options for more flexible use. Any in-depth problem? Feel free to contact me, if you need any support or any other information! Before saying "Good job", I'd like to mention that the problem was solved by the author and he says there's no more need for a patch. (see the forum thread: Version 2.0 Start up and quickstart menu - Updated start up and menu, with simpler selection menu. - The Quickstart now has better look and feel. - The settings section of the quickstart menu has been completely redesigned, to be

clearer and more efficient. - Added a new option to save the settings for later use. - The settings section has a large keypad to easily change all settings, and a checkbox to automatically save settings after every change. Videos, subtitles, and other files - You can now specify which file types are searched. You can add more files and search in them. - The search result in the main window displays what has been found, with its position in the original file, and if the result was found. - To prevent the search from going out of your expectations, you can enter in the Settings window the minimum time for the search to be complete. If the search is longer than the specified time, the result will not be shown. - The subtitles and videos files are now stored in different windows. - You can 81e310abbf

#### **SubtitleTrimmer**

The SubtitleTrimmer application was designed to take out parts from the subtitles file exactly the same position you deleted your movie. (and makes the needed time corrections, of course) Akaroa Pictures DVD Player - is the best DVD Player software which play any DVD movie. This program can read all DVD movies and convert all movies formats including DVD, MPEG, MOV, XVID, AVI, DVD-9 to your computer system. Akaroa pictures DVD player is a powerful tool for windows. With many features, you can enjoy the movie you like, such as, select a single movie, set movies folder, select a file size, easily organize movie list by Date and other. This software can convert all movies to other format, like AVI, MPEG, MP3, FLAC, RA, VOB, 3GP, DVD, HD MP4, RM, SVCD, SVVU, RMVB, MOV, MP4, WMV, and MP3. This software will also rip DVD to your own hard disk with different quality. Akaroa Pictures DVD Player - is the best DVD Player software which play any DVD movie. This program can read all DVD movies and convert all movies formats including DVD, MPEG, MOV, XVID,

AVI, DVD-9 to your computer system. Akaroa pictures DVD player is a powerful tool for windows. With many features, you can enjoy the movie you like, such as, select a single movie, set movies folder, select a file size, easily organize movie list by Date and other. This software can convert all movies to other format, like AVI, MPEG, MP3, FLAC, RA, VOB, 3GP, DVD, HD MP4, RM, SVCD, SVVU, RMVB, MOV, MP4, WMV, and MP3. This software will also rip DVD to your own hard disk with different quality. Alfresco SCM Integration - is Alfresco SCM integration software that helps Alfresco users to automatically track changes for their SCM projects. It supports integration of Alfresco SCM Projects with SourceForge.net, JIRA and SVN. AllShare Express Media Center - AllShare Express is a media center software which is designed for Windows Media Center and it provides a user friendly interface and best quality, supported by a rich set of features to watch, record, play, and control all your digital contents. **AllShare** 

What's New in the SubtitleTrimmer?

SubtitleTrimmer removes any video you desire. You can select any subtitle and trim away the unwanted parts. The software will analyze the video and check the validity of the subtitles. If you decide to trim away parts of the subtitles, you can save the result as a new subtitles file. See also: If you are tired of watching movies and don't have the time to re-encode them or you are looking for a quick and easy way to cut out parts from the subtitles, this software is for you. Subtitle Trimmer includes a Scan Subtitle function which makes the job of selecting the subtitle easier. Features: 1. Choose your subtitle 2. Choose your scene 3. Trim away unwanted subtitle parts 4. Save the result as a new file 5. Support for Subtitle Tracks Control Panel: 1. Select the source movie and subtitle 2. Set your scene 3. Delete unwanted subtitles 4. Save the result as a new file Support: If you have any questions or suggestions, feel free to contact us at Download and run the.exe Install the.dll in your video-players directory, Set it as default subtitles-file-extension, Run the program. Note: Download it for Win98 and WinME, but it won't work for WinNT. Subtitle Trimmer is a powerful tool which helps you to trim

any subtitles you want! Subtitle Trimmer uses all audio tracks of the file to find its subtitles, so you don't have to locate the right part of the subtitles file by yourself. And the whole process is very easy to use. Just set the video source, choose the subtitles track to trim and trim away the unwanted parts. The subtitle is saved as a new file. No matter how much time is saved! See also: If you are tired of watching movies and don't have the time to re-encode them or you are looking for a quick and easy way to cut out parts from the subtitles, this software is for you. Subtitle Trimmer includes a Scan Subtitle function which makes the job of selecting the subtitle easier. Features: 1. Choose your subtitle 2. Choose your scene 3. Trim away unwanted subtitle parts 4. Save the result as a new file 5. Support for Subtitle Tracks Control Panel: 1. Select the source movie and subtitle 2. Set your scene 3. Delete unwanted subtitles 4. Save the result as a new file Support: If you have any questions or suggestions, feel free to contact us at Download and run the exe Install the.dll in your video-players directory, Set it as default subtitles-file-extension, Run

#### **System Requirements For SubtitleTrimmer:**

OS: Windows 7/Vista or Windows XP (32 or 64-bit) Windows 7/Vista or Windows XP (32 or 64-bit) Processor: Intel Core 2 Duo (2.4 GHz) or AMD Athlon 64 x2 (3 GHz) Intel Core 2 Duo (2.4 GHz) or AMD Athlon 64 x2 (3 GHz) Memory: 2 GB 2 GB Graphics: DirectX 11 compatible graphics card (1024 x 768 or higher) DirectX 11 compatible graphics card (1024 x 768 or higher)

## Related links:

https://webmachine.site/wp-content/uploads/2022/06/NCL\_EQ.pdf https://kvmichocolates.com/wp-content/uploads/LogWatch.pdf

 $\underline{https://www.turksjournal.com/wp-content/uploads/2022/06/Portable\_VideoInspector.pdf}$ 

http://pariswilton.com/wp-content/uploads/2022/06/CGPASGPA Calculator.pdf

https://rollercoasterfriends.be/wp-content/uploads/2022/06/dayalur.pdf

http://joshuatestwebsite.com/wp-content/uploads/2022/06/reaben.pdf

http://www.vidriositalia.cl/wp-content/uploads/2022/06/paynwill.pdf

https://adview.ru/wp-content/uploads/2022/06/Style Master.pdf

https://kramart.com/wp-content/uploads/2022/06/weljavo.pdf

https://eglidi.ir/wp-content/uploads/2022/06/Tokei.pdf